<span id="page-0-0"></span>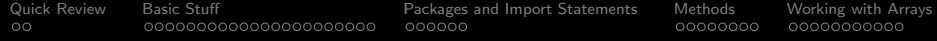

## The Java Language

#### Mark A. Austin

University of Maryland

*austin@umd.edu ENCE 688P, Fall Semester 2020*

September 28, 2020

K ロ ▶ K 個 ▶ K 할 ▶ K 할 ▶ 이 할 → 9 Q Q →

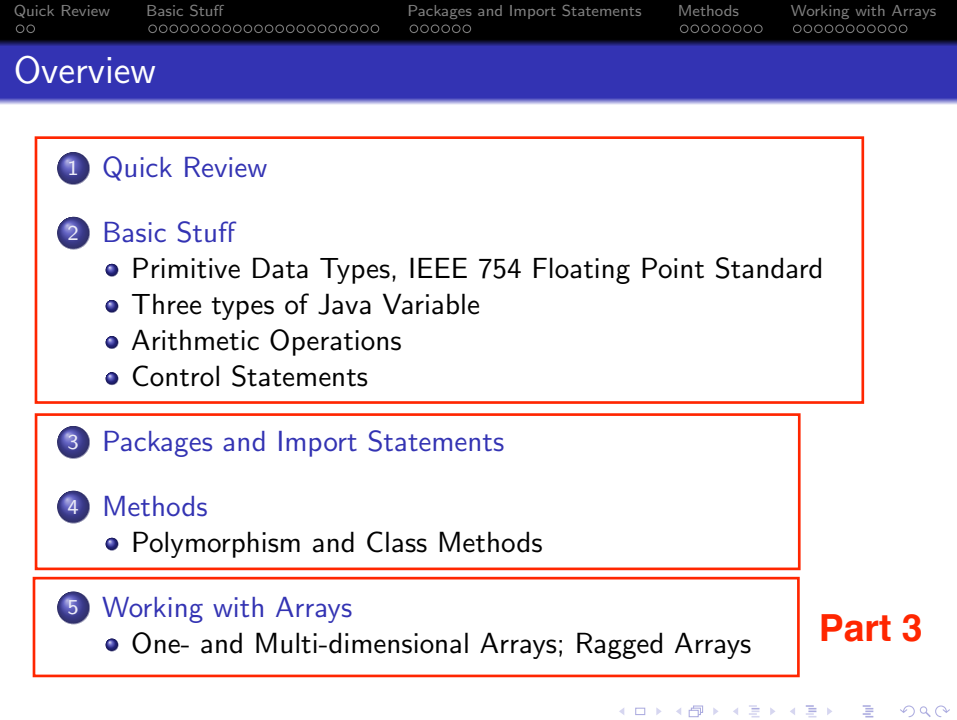

<span id="page-2-0"></span>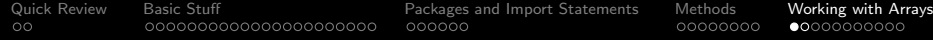

# Working with Arrays

K ロ ▶ K @ ▶ K 할 ▶ K 할 ▶ 이 할 → 9 Q Q →

**KORK EXTERNE PROVIDE** 

## Definition of an Array

#### Definition

An array is simply a sequence of numbered items of the same type.

In Java, permissible types include:

- Primitive data types, and
- Instances of a class.

In either case, individual items in the array are referenced by their position number in the array.

## <span id="page-4-0"></span>One-Dimensional Arrays

#### **Example 1.** Declaration for Array of Floating Point Numbers

 $float[]$  faBuffer = new float  $[5]$ ;

#### Layout of Memory

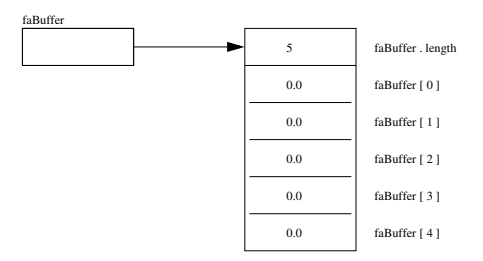

The first and last elements in the array are faBuffer[0] and faBuffer[4]. By default, all of the array elements will be initialized to zero!

## One-Dimensional Arrays

#### Example 2. Declaration for Array of Character Strings

```
String [] saArithmetic = { "A", "Red", "Indian", "Thought",
     "He", "Might", "Eat", "Toffee", "In", "Church" };
```
#### Abbreviated Layout of Memory

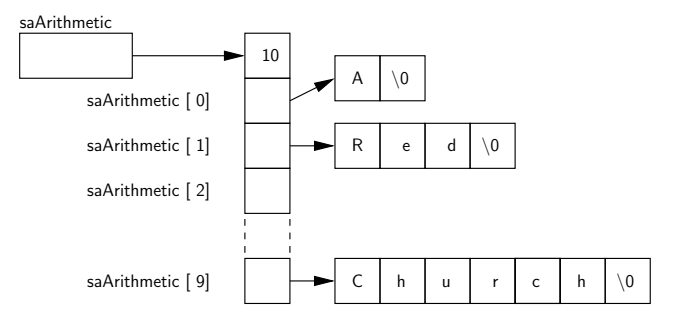

**KORK ERKER ADA ADA KORA** 

## Multi-Dimensional Arrays

Multidimensional arrays are considered as arrays of arrays and are created by putting as many pairs of [] as of dimensions in your array.

#### Example 3. 4x4 matrix of doubles

double daaMat $[]$  = new double[4][4]; // This is a 4x4 matrix

#### Querying Dimensionality

You can query the different dimensions with the following syntax

```
array.length; // Length of the first dimension.
array[0].length; // Length of the second dimension.
array[0][0].length; // Length of the third dimension.
.... etc ...
```
## Multi-Dimensional Arrays

#### Example 4. Two-Dimensional Array of Ints

Array Declaration

int  $[1]$  iaaA = new int  $[5][2]$ ;

Layout of Memory

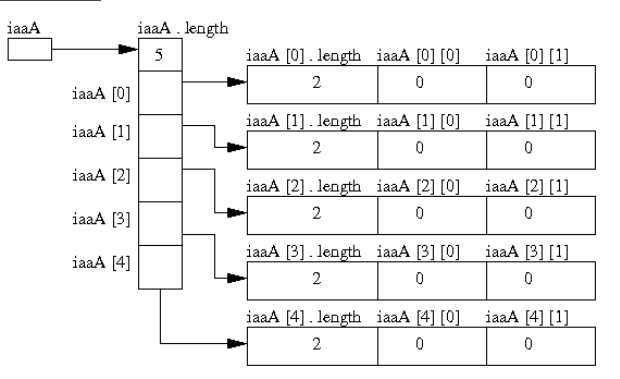

**KORK ERKER ADA ADA KORA** 

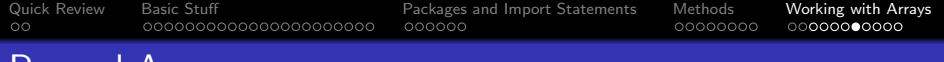

## Ragged Arrays

Skyline Matrix Storage (Big savings in required memory):

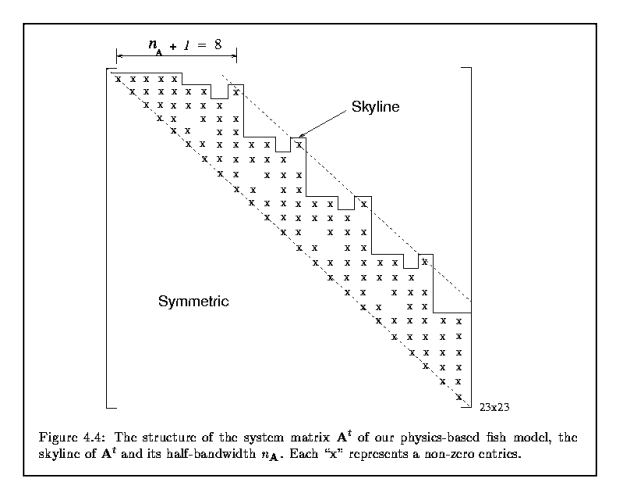

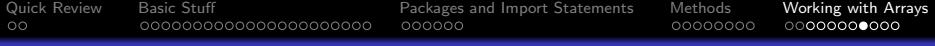

**KORK ERKER ADA ADA KORA** 

## Ragged Arrays

#### **Strategy 1.** Compiler Determines Layout of Memory:

```
\frac{1}{2}2 System.out.println("Test ragged arrays with variable row length");<br>3 System.out.println("Method 1: Compiler determines details");
       3 System.out.println("Method 1: Compiler determines details");
 \frac{4}{5}int [7][1] iaaB = {{1,2},{3,4,5},{6,7,8,9},{10}};
rac{6}{7}7 System.out.println("");<br>8 System.out.println("No
8 System.out.println("No of rows = " + iaaB.length );<br>9 System.out.println("Length of row 1 = " + iaaB[0].length
9 System.out.println("Length of row 1 = " + iaaB[0].length );<br>10 System.out.println("Length of row 2 = " + iaaB[1].length );
10 System.out.println("Length of row 2 = " + iaaB[1].length);<br>11 System.out.println("Length of row 3 = " + iaaB[2] length):
11 System.out.println("Length of row 3 = " + iaaB[2].length);<br>12 System.out.println("Length of row 4 = " + iaaB[3].length):
       System.out.println("Length of row 4 = " + iaaB[3].length );
13
14 System.out.println("Array: iaaB");<br>15 System.out.println("-----------");
       System.out.println("-----------");
\frac{16}{17}17 for(int i = 0; i < iaaB.length; i=i+1) {<br>18 for(int i = 0; i < iaaB.il length; i
18 for(int j = 0; j < iaaB[i].length; j=j+1)<br>19 System.out.printf(" %3d ". iaaB[i][i]
19 System.out.printf(" %3d ", iaaB[i][j] );<br>20 System.out.printf("\n" ):
             System.out.printf("\n" );
21 }
```
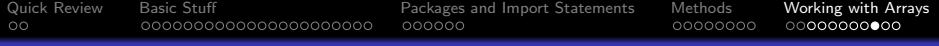

**KORK ERKER ADA ADA KORA** 

## Ragged Arrays

#### Strategy 1. Output:

Test ragged arrays with variable row length ------------------------------------------- Method 1: Compiler determines details

No of rows  $= 4$ Length of row  $1 = 2$ Length of row  $2 = 3$ Length of row  $3 = 4$ Length of row  $4 = 1$ Array: iaaB ----------- 1 2 345 6789 10

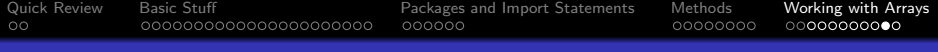

## Ragged Arrays

#### Strategy 2." Manual Assembly of Ragged Arrays:

```
1 System.out.println("Method 2: Manual assembly of the array structure");
 \frac{2}{3}3 int[][] iaaC = new int[4][]; // Create number of rows...<br>4 iaaC[0] = new int[2]: // Create memory for row 1.
 4 iaaC[0] = new int[2]; // Create memory for row 1.
 5 iaaC[1] = new int[3]; // Create memory for row 2.
 6 iaaC[2] = new int[4]; \frac{1}{2} // Create memory for row 3.<br>7 iaaC[3] = new int[1]: // Create memory for row 1.
                                               // Create memory for row 4.
8
9 iaaC[0][0] = 1; iaaC[0][1] = 2;<br>10 iaaC[1][0] = 3; iaaC[1][1] = 4;
      iaaC[1][0] = 3; iaaC[1][1] = 4; iaaC[1][2] = 5;
11 iaaC[2][0] = 6; iaaC[2][1] = 7; iaaC[2][2] = 8; iaaC[2][3] = 9;<br>12 iaaC[3][0] = 10;
      iaaC[3][0] = 10;
13
14 System.out.println("Array: iaaC");<br>15 System.out.println("----------"):
15 System.out.println("-----------");<br>16 for(int i = 0; i < iaaC.length; i=
16 for(int i = 0; i < iaaC.length; i = i+1) {<br>17 for(int i = 0; i < iaaC.[i] length; i
17 for(int j = 0; j < iaaC[i].length; j=j+1)<br>18 System.out.printf(" %3d ". iaaC[i][i]
18 System.out.printf(" %3d ", iaaC[i][j] );<br>19 System.out.printf("\n" ):
     System.out.printf("\n" );
20
```
**KORK ERKER ADA ADA KORA** 

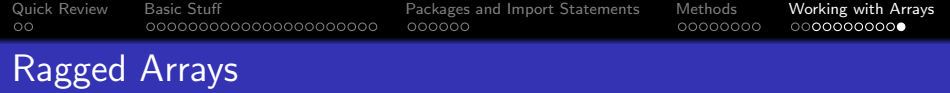

**Kロトメ部トメミトメミト ミニのQC** 

#### Strategy 2. Output:

Method 2: Manual assembly of the array structure

Array: iaaC ----------- 1 2 345 6789 10